## **Análise – Digg.com**

O site Digg oferece um serviço baseado em postagem e recomendação de conteúdo pelos usuários.

Ao logar-se, o usuário pode postar um link para alguma notícia, imagem ou vídeo e associá-lo a uma das categorias existentes.

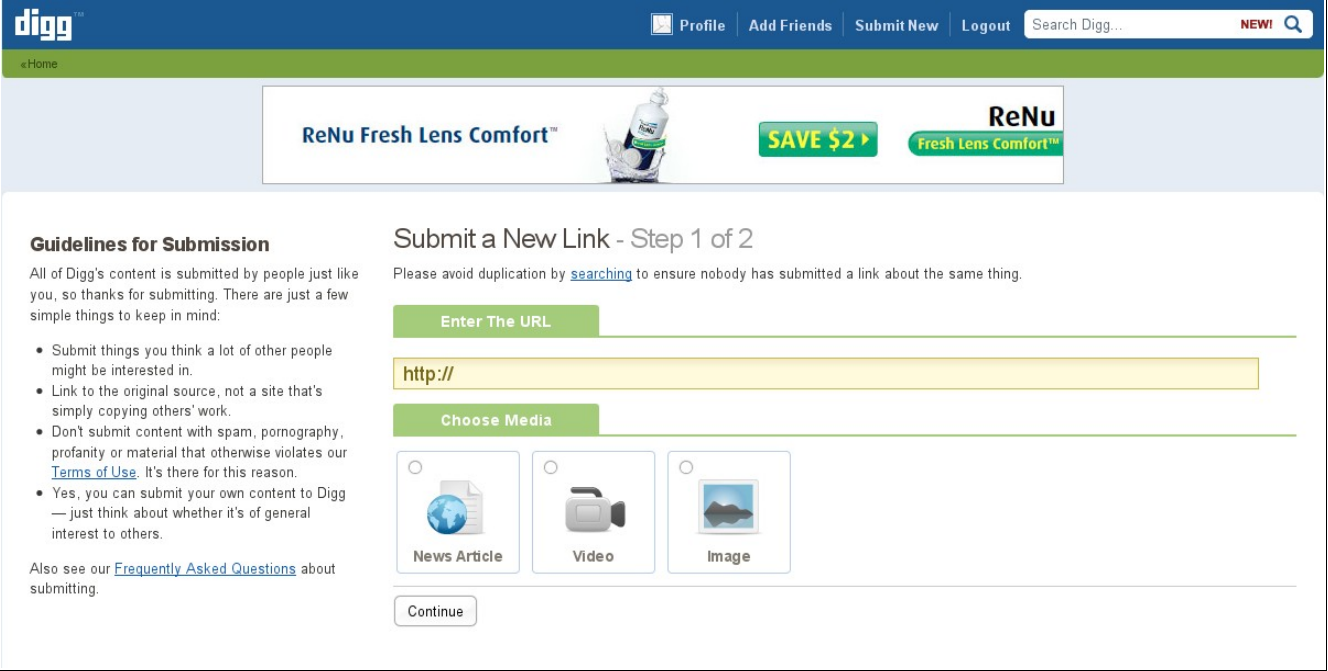

Figura 1: Primeiro passo da postagem de conteúdo

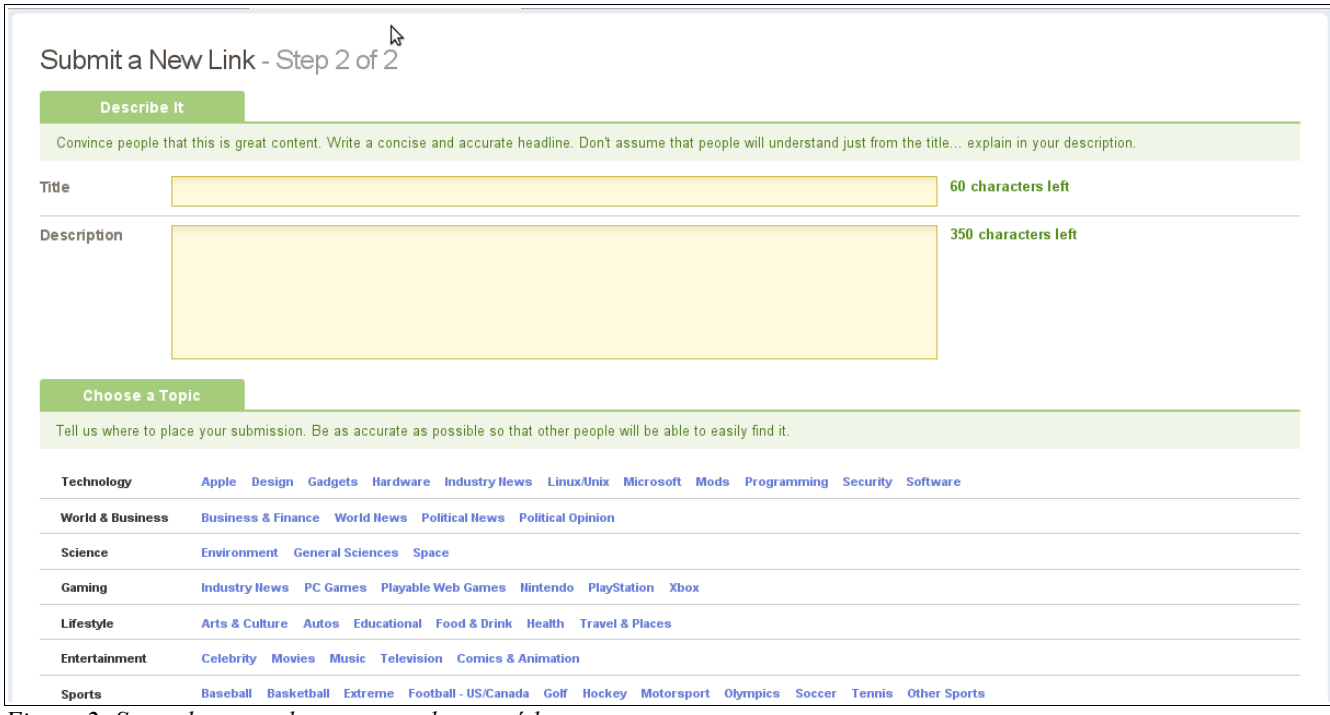

*Figura 2: Segundo passo da postagem de conteúdo*

Aos outros usuários cabe o papel de verificar o conteúdo que foi oferecido e decidir se o mesmo vale uma recomendação ou não, podendo ser postado algum comentário relativo também.

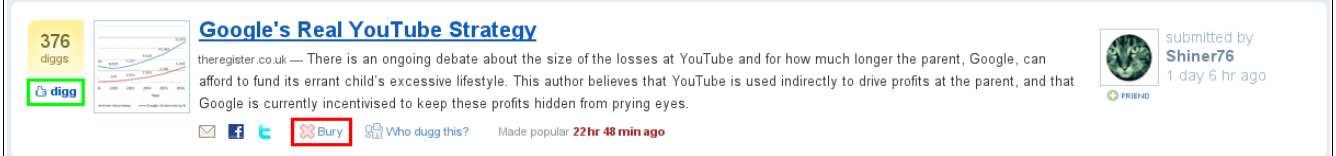

*Figura 3: Ilustração de uma notícia postada, em destaque os botões de recomendação (verde) e desrecomendação (vermelho)*

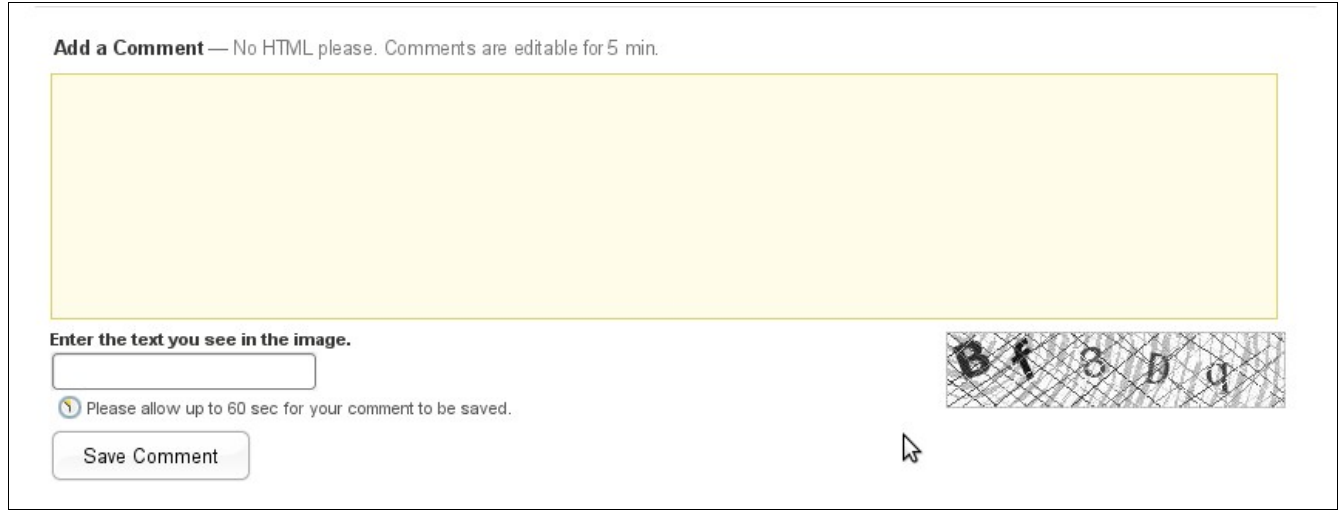

*Figura 4: Formulário de postagem de comentário*

Os conteúdos ficam um determinado tempo em exibição em um determinado local do site, se conseguirem recomendações suficientes, passam ao local de maior destaque do site, senão são descartados. Depois de passarem à seção de destaque, quanto mais recomendações, mais destaque na listagem feita.

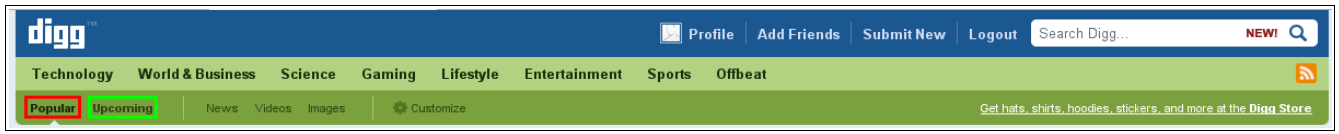

*Figura 5: Menu da página inicial do site, em destaque as seções de novos conteúdos (verde) e conteúdos com muitas recomendações (vermelho)*

Ainda há a possibilidade de se verificar conteúdo com alto potencial de interesse, sendo mostrada listas de outros conteúdos que foram recomendados pelos mesmos usuários que recomendaram o corrente, que possuem um mesmo conjunto de palavras chave e de outros tópicos da mesma fonte.

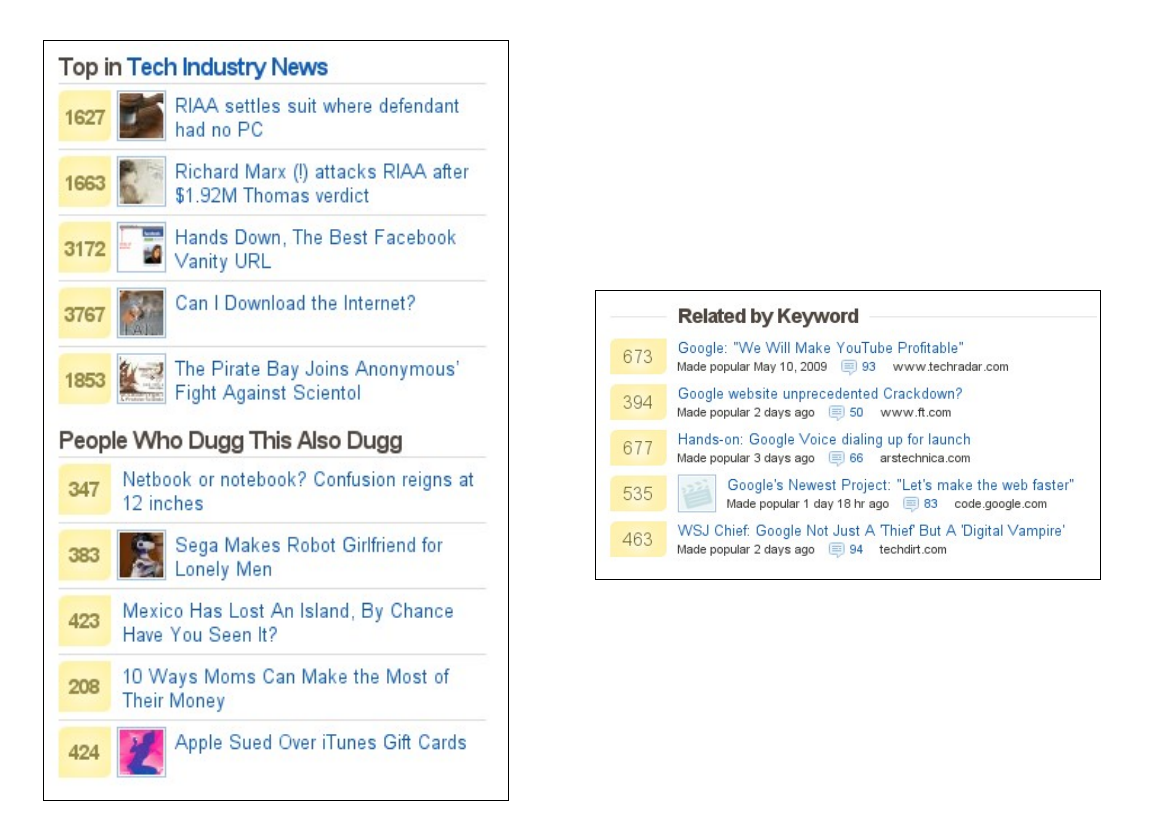

*Figuras 6 e 7: Notícias recomendadas por assunto, interesse comum entre os usuários que recomendaram o conteúdo e palavras-chave*

Além se se fazer recomendação sobre o conteúdo, pode-se recomendar os comentários mais relevantes também.

| Tunguska<br>22 hr 27 min ago    | YouTube will be priceless for Google when bandwidth costs fall and the costs of running YouTube<br>fall and that WILL happen.<br>$\triangleright$ 2 Replies — best has 17 diggs | +22 diggs $\bigcirc$ $\bigcirc$<br>Reply |
|---------------------------------|----------------------------------------------------------------------------------------------------|------------------------------------------|
| MacroDaemon<br>22 hr 27 min ago | The article reads like it was built by some generator.<br>$\blacktriangleright$ 1 Reply — best has 2 diggs                                                                      | +5 diggs $\bigcirc$ $\bigcirc$<br>Reply  |
| Archaic1<br>22 hr 26 min ago    | This article is funnier when you read it while keeping in mind that part of YouTube's financial value<br>is the comments, no matter how retarded almost every single one is.    | -4 diggs $\bigcirc$ $\bigcirc$           |
|                                 |                                                                                                    | Reph                                     |

*Figura 8: Comentários de usuários a um conteúdo, em destaque os botões de recomendação de comentário*